## <span id="page-0-0"></span>ES710 – Controle de Sistemas Mecânicos

Camino, J. F.

DSI / Faculdade de Engenharia Mecânica UNICAMP, Campinas, SP, 13083-860, Brasil camino@fem.unicamp.br

Campinas, 10 de dezembro de 2021

# Nota ao leitor

- ▶ Estas notas são baseadas principalmente nas referências:
	- ▶ K. Ogata, *Engenharia de Controle Moderno*, 4<sup>ª</sup> edição, Pearson Education do Brasil, 2003.
	- ▶ G. F. Franklin and J. D. Powell and A. E.-Naeini, Feedback Control of Dynamic Systems, 6th Ed., P.-Hall, 2010.
	- ▶ G. F. Franklin and J. D. Powell and A. E.-Naeini, *Digital Control of Dynamic Systems*, 2nd Ed., Add.-Wesley, 1994.
- Material suplementar:
	- ▶ K. Ogata, *Discrete-time control systems*, 2nd Edition, P.-Hall, 1995.
	- ▶ R. C. Dorf and R. H. Dorf, Sistemas de controle Modernos, 8<sup>a</sup> edição, LTC Livros Técnicos e científicos, 2001.
	- ▶ J. R. Rowland, Linear Control Systems: Modeling, analysing, and design, John Wiley & Sons, Inc., 1986.
	- ▶ B. C. Kuo, Automatic Control Systems, 7th edition, Prentice Hall, 1994.

#### Conceitos de modelagem de sistemas e Equações Diferenciais Sistema mecânico com um grau de liberdade

◮ Mola de rigidez *k*. Pela lei de Hooke, tem-se que a força *F* exercida pela mola é proporcional ao deslocamento *x* com sentido oposto.

replacements 
$$
\leftarrow
$$
  $F$   
 $F = kx$ 

▶ Amortecimento. Coeficiente de amortecimento *c*. Nesse caso, a força é proporcional à velocidade *x*˙ com sentido oposto.

$$
\begin{array}{c|c}\n\end{array}\n\qquad\n\begin{array}{c}\n\uparrow \\
\uparrow\n\end{array}\n\qquad\nF = cv = c\frac{\mathrm{d}x}{\mathrm{d}t} \quad \rightarrow \quad F = cx
$$

▶ Inércia. Segunda lei de Newton.

$$
\begin{array}{c|c}\n\hline\n\text{força} & \text{aceleração} \\
\hline\n\end{array}
$$

$$
F = ma = m\frac{\mathrm{d}v}{\mathrm{d}t} = m\frac{\mathrm{d}^2x}{\mathrm{d}t^2} \quad \to \quad F = m\ddot{x}
$$

Camino, J. F. (DSI/FEM/UNICAMP) [ES710 – Controle de Sistemas Mecânicos](#page-0-0) 3 / 29

Conceitos de modelagem de sistemas e Equações Diferenciais Sistema mecânico com um grau de liberdade

► Exemplo: Considere o sistema massa-mola abaixo, sujeito à ação da gravidade.

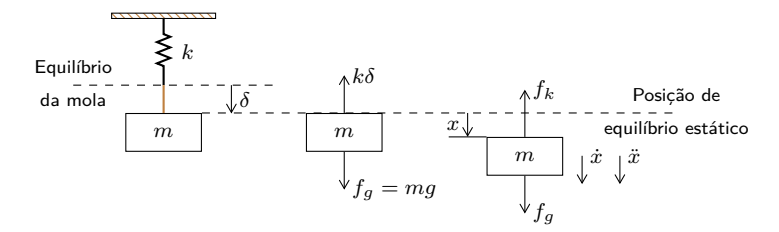

▶ Devido à ação da gravidade, a mola se deflete e a nova posição de equilíbrio estático, denotada pela constante *δ*, é dada por

 $k\delta = mq$ 

 $\triangleright$  No diagrama de corpo livre (DCL),  $f_k$  e  $f_q$  são, respectivamente, a força da mola e a força devido à gravidade:

$$
f_k = k(x + \delta) \qquad \text{e} \qquad f_g = mg
$$

Conceitos de modelagem de sistemas e Equações Diferenciais Sistema mecânico com um grau de liberdade

▶ Aplicando a segunda lei de Newton, a partir do DCL, obtém-se

$$
+ \downarrow \sum \textsf{Forças} = -f_k + f_g = m\ddot{x}
$$

◮ Portanto, a equação de movimento é dada por

$$
-f_k + f_g = m\ddot{x} \qquad \to \qquad -k(x+\delta) + mg = m\ddot{x}
$$

Lembrando que  $k\delta = mq$ , do equilíbrio estático, obtém-se

 $m\ddot{x} + kx = 0$ 

 $\blacktriangleright$  Definindo a frequência natural por  $\omega_n = \sqrt{k/m}$ , a equação de movimento pode ainda ser rescrita na forma

$$
\ddot{x} + \omega_n^2 x = 0
$$

Essa equação diferencial linear de segunda ordem requer duas condições iniciais:

$$
x(t = 0) = x_0
$$
 e  $\dot{x}(t = 0) = v_0$ 

Camino, J. F. (DSI/FEM/UNICAMP) [ES710 – Controle de Sistemas Mecânicos](#page-0-0) 5 / 29

▶ Modelo matemático de alguns sistemas elétricos básicos.

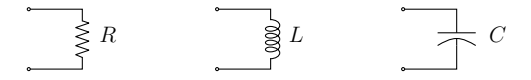

◮ Resistor ôhmico *R*. A diferença de potencial (tensão) *v* [V] nos terminais do resistor *R* [Ω], a qualquer instante, é proporcional à corrente *i* [A], ou seja,

$$
v = Ri
$$

▶ Indutor *L*. A diferença de potencial *v* [V] nos terminais do indutor *L* [H], a qualquer instante, é proporcional à corrente *i* [A], ou seja,

$$
v = L\frac{\mathrm{d}i}{\mathrm{d}t} \qquad \Longleftrightarrow \qquad i = \frac{1}{L} \int v \mathrm{d}t
$$

 $\triangleright$  Capacitor *C*. A diferenca de potencial  $v$  [V] através do capacitor *C* [C], num instante de tempo *t* [s], depende da carga elétrica *q* acumulada nas placas do capacitor, ou seja,

$$
v=\frac{q}{C}
$$

▶ A corrente *i* que flui através do capacitor é igual à razão com que as cargas elétricas se movem, i.e.  $i = \frac{dq}{dt}$ .

▶ Dessa forma, a carga total acumulada nas placas do capacitor é dada por

$$
q=\int i \mathrm{d} t
$$

▶ Substituindo a carga *q* na equação da tensão  $v = q/C$ , tem-se

$$
v = \frac{1}{C} \int i \mathrm{d}t
$$

▶ Derivando a tensão  $v$  e usando a relação  $i = \frac{dq}{dt}$ , tem-se

$$
\frac{\mathrm{d}v}{\mathrm{d}t} = \frac{1}{C} \frac{\mathrm{d}q}{\mathrm{d}t} = \frac{1}{C}i
$$

Portanto, a corrente pode ser determinada através da relação

$$
i = C \frac{\mathrm{d}v}{\mathrm{d}t}
$$

Camino, J. F. (DSI/FEM/UNICAMP) [ES710 – Controle de Sistemas Mecânicos](#page-0-0) 7 / 29

► Lei dos nós. A lei dos nós estabelece que a soma algébrica das correntes que entram num nó é nula, ou seja,

$$
\sum i_j=0
$$

- ▶ Como regra geral, admite-se que a corrente pode ser indicada a priori sem necessidade de se saber se a corrente circula verdadeiramente no sentido indicado.
- ▶ Como convenção, uma corrente indicada como entrando num nó será contada positivamente. No caso contrário, será contada negativamente.
- ► Lei das malhas. A lei das malhas estabelece que a soma algébrica das tensões ao longo de um circuito fechado, ou numa malha fechada, é nula, ou seja,

$$
\sum v_j = 0
$$

- ▶ Da mesma forma, deve-se comecar por estabelecer a priori as tensões aos terminais de cada dipolo e o sentido do percurso do cálculo em cada malha.
- ▶ Por convenção, as tensões definidas de tal modo que o sentido do percurso entre pelo polo positivo e saia pelo polo negativo serão contadas positivamente.

► Exemplo: Para ilustrar esse método de análise, considere o circuito abaixo.

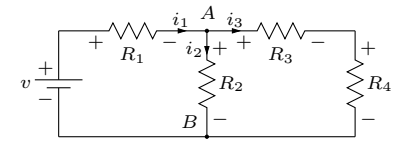

- $\triangleright$  Para aplicar a lei dos nós, seleciona-se um nó, por exemplo o ponto  $A$ , e denota-se por *v<sup>A</sup>* a tensão desse nó com relação a um nó de referência, nó *B*.
- ◮ Aplicando a lei dos nós em *A*, tem-se

$$
i_1 - i_2 - i_3 = 0 \qquad \Longrightarrow \qquad i_1 = i_2 + i_3
$$

◮ Aplicando a lei das malhas na primeira malha (a malha da esquerda), tem-se

$$
-v + v_{R_1} + v_{R_2} = 0
$$

em que *v<sup>R</sup><sup>j</sup>* é a tensão através do resistor *R<sup>j</sup>* .

◮ Como a corrente através de *R*<sup>1</sup> é *i*<sup>1</sup> e a tensão em *R*<sup>2</sup> é *vA*, tem-se de imediato que

$$
v = i_1 R_1 + v_A \qquad \Longrightarrow \qquad i_1 = \frac{v - v_A}{R_1}
$$

Camino, J. F. (DSI/FEM/UNICAMP) [ES710 – Controle de Sistemas Mecânicos](#page-0-0) 9 / 29

 $\blacktriangleright$  Como a corrente que passa por  $R_2$  é  $i_2$ , tem-se

$$
v_A = v_{R_2} = i_2 R_2 \qquad \Longrightarrow \qquad i_2 = \frac{v_A}{R_2}
$$

◮ Agora, aplicando a lei das malha na segunda malha (a malha da direita), tem-se

$$
-v_{R_2} + v_{R_3} + v_{R_4} = 0
$$

◮ Como a corrente *i*<sup>3</sup> circula através de *R*<sup>3</sup> em série com *R*4, e a tensão nessa combinação também é *vA*, tem-se

$$
v_A = v_{R_3} + v_{R_4} = i_3(R_3 + R_4) \qquad \Longrightarrow \qquad i_3 = \frac{v_A}{R_3 + R_4}
$$

 $\triangleright$  Substituindo os valores de  $i_1$ ,  $i_2$  e  $i_3$  na equação  $i_1 = i_2 + i_3$ , tem-se

$$
\frac{v - v_A}{R_1} = \frac{v_A}{R_2} + \frac{v_A}{R_3 + R_4}
$$

◮ Agora é possível isolar a tensão *vA*, fornecendo

$$
v_A = v \frac{R_2(R_3 + R_4)}{R_2(R_3 + R_4) + R_1(R_2 + R_3 + R_4)}
$$

Camino, J. F. (DSI/FEM/UNICAMP) [ES710 – Controle de Sistemas Mecânicos](#page-0-0) 10 / 29

▶ Método das correntes de malha. Considera-se que as correntes circulam nas malhas como descrito na figura abaixo.

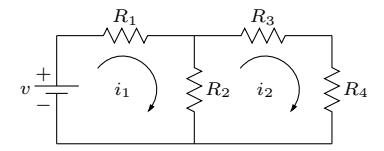

▶ Assim, é necessário aplicar a lei das malhas para cada uma das malhas acima.

Para a primeira malha com corrente  $i_1$ , tem-se

$$
v = i_1 R_1 + (i_1 - i_2) R_2
$$

▶ De forma similar, para a segunda malha, com corrente *i*<sub>2</sub>, tem-se

$$
0 = i_2 R_3 + i_2 R_4 + (i_2 - i_1) R_2
$$

- ▶ Dessa forma, obtêm-se duas equações algébricas em *i*<sub>1</sub> e *i*<sub>2</sub>, que podem ser resolvidas simultaneamente.
- ▶ Uma vez obtidas as correntes, a tensão nos resistores é prontamente determinada.

▶ Exemplo: Considere o seguinte circuito resistor-capacitor.

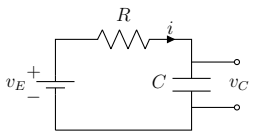

- Aplicando a lei das malhas, com  $v_R = iR$ , obtém-se
	- $v_R + v_C = v_E$   $\rightarrow$   $iR + v_C = v_E$

▶ Usando a relação entre corrente e tensão num capacitor, dada por

$$
i = C \frac{\mathrm{d}v_C}{\mathrm{d}t}
$$

e definindo *τ* = *RC* a constante de tempo do circuito, obtém-se

$$
\tau \frac{\mathrm{d}v_C(t)}{\mathrm{d}t} + v_C(t) = v_E(t)
$$

- $\blacktriangleright$  Essa equação descreve a relação entre a tensão de entrada  $v_E$  e a de saída  $v_C$ .
- ► Essa é uma equação diferencial de primeira ordem, portanto, para que seja resolvida, é preciso uma condição inicial, ou seja, uma tensão *vC*<sup>0</sup> no tempo *t* = 0.

▶ Exemplo: Considere o seguinte sistema resistor-indutor-capacitor.

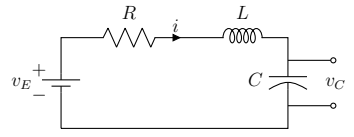

◮ Aplicando a lei das malhas para esse circuito, obtém-se

$$
v_L + v_R + v_C = v_E
$$

Para o resistor,  $v_R = iR$ . Para o indutor,  $v_L = L(\mathrm{d}i/\mathrm{d}t)$ . Assim, tem-se

$$
L\frac{\mathrm{d}i}{\mathrm{d}t} + iR + v_C = v_E
$$

◮ Usando a relação entre corrente e tensão através do capacitor *C*, dada por

$$
i = C \frac{dv_C}{dt}
$$
  $\implies$   $\frac{di}{dt} = C \frac{d^2 v_C}{dt^2}$ 

obtém-se a seguinte equação diferencial linear de segunda ordem:

$$
LC\ddot{v}_C(t) + RC\dot{v}_C(t) + v_C(t) = v_E(t)
$$

Camino, J. F. (DSI/FEM/UNICAMP) [ES710 – Controle de Sistemas Mecânicos](#page-0-0) 13 / 29

▶ A solução homogênea da equação diferencial de primeira ordem, dada por

$$
\tau \dot{v}(t) + v(t) = 0, \qquad v(0) = v_0,
$$

pode ser obtida considerando que a solução geral tem a forma

$$
v_h(t) = Ae^{st}
$$

◮ Derivando essa solução e substituindo-a na equação diferencial, tem-se

$$
0 = \tau A s e^{st} + A e^{st} \implies 0 = (\tau s + 1) A e^{st} \implies (\tau s + 1) = 0
$$

◮ Resolvendo, obtém-se *s* = −1*/τ* . Assim, a solução geral da homogênea é dada por

$$
v_h(t) = Ae^{-t/\tau}
$$

▶ A constante *A* é determinada usando-se a condição inicial

$$
v_h(0) = Ae^0 = A = v_0
$$

▶ Portanto, a solução homogênea fica sendo

$$
v_h(t) = v_0 e^{-t/\tau}
$$

Camino, J. F. (DSI/FEM/UNICAMP) [ES710 – Controle de Sistemas Mecânicos](#page-0-0) 14 / 29

▶ A solução da equação diferencial não homogênea

$$
\tau \dot{v}(t) + v(t) = p(t), \qquad v(0) = v_0,
$$

é dada pela solução geral da homogênea *v<sup>h</sup>* mais a solução particular *v<sup>p</sup>*

$$
v(t) = v_h(t) + v_p(t)
$$

 $\triangleright$  Considerando  $p(t) = E$  constante, pode-se escolher  $v_p$  também constante:

 $v_p(t) = C$ 

▶ Substituindo na equação diferencial, obtém-se a integral particular:

$$
\tau \dot{v}_p(t) + v_p(t) = E \quad \Longrightarrow \quad v_p(t) = E
$$

▶ A solução geral da equação não homogênea passa a ser

$$
v(t) = v_h(t) + v_p(t) = Ae^{-t/\tau} + E
$$

▶ A constante *A* é determinada usando-se a condição inicial, como segue

$$
v_0 = A + E \quad \Longrightarrow \quad A = v_0 - E
$$

Consequentemente, a solução completa fica sendo

$$
v(t) = v_0 e^{-t/\tau} + E(1 - e^{-t/\tau})
$$

Camino, J. F. (DSI/FEM/UNICAMP) [ES710 – Controle de Sistemas Mecânicos](#page-0-0) 15 / 29

 $\triangleright$  Solução completa para uma entrada  $p(t)$  qualquer. Considere a equação anterior

$$
\tau \dot{v}(t) + v(t) = p(t), \qquad v(0) = v_0,
$$

▶ Considere que a solução seja dada por

 $v(t) = e^{-t/\tau} y(t),$  com  $y(t)$  a determinar

▶ Substituindo a solução  $v(t)$  na equação diferencial, tem-se

$$
\tau \left[ \frac{-1}{\tau} e^{-t/\tau} y(t) + e^{-t/\tau} \dot{y}(t) \right] + e^{-t/\tau} y(t) = p(t)
$$

$$
-e^{-t/\tau} y(t) + \tau e^{-t/\tau} \dot{y}(t) + e^{-t/\tau} y(t) = p(t)
$$

$$
\tau e^{-t/\tau} \dot{y}(t) = p(t)
$$

Assim

$$
\dot{y}(t) = \frac{1}{\tau} e^{t/\tau} p(t)
$$

◮ Para obter *y*(*t*), é preciso integrar ambos os lados da equação acima:

$$
y(t) - y(0) = \frac{1}{\tau} \int_0^t e^{\alpha/\tau} p(\alpha) d\alpha
$$

Camino, J. F. (DSI/FEM/UNICAMP) [ES710 – Controle de Sistemas Mecânicos](#page-0-0) 16 / 29

▶ Agora, usando o fato de que

$$
v(t) = e^{-t/\tau} y(t) \qquad \Longleftrightarrow \qquad y(t) = e^{t/\tau} v(t)
$$

e notando que  $y(0) = v(0)$ , a equação

$$
y(t) - y(0) = \frac{1}{\tau} \int_0^t e^{\alpha/\tau} p(\alpha) d\alpha
$$

fica sendo

$$
e^{t/\tau}v(t) - v(0) = \frac{1}{\tau} \int_0^t e^{\alpha/\tau} p(\alpha) d\alpha
$$

◮ Portanto

$$
v(t) = e^{-t/\tau}v(0) + \frac{1}{\tau} \int_0^t e^{-t/\tau} e^{\alpha/\tau} p(\alpha) d\alpha
$$

▶ Finalmente, obtém-se a solução completa abaixo:

$$
v(t) = e^{-t/\tau}v(0) + \frac{1}{\tau} \int_0^t e^{-(t-\alpha)/\tau} p(\alpha) d\alpha
$$

Camino, J. F. (DSI/FEM/UNICAMP) [ES710 – Controle de Sistemas Mecânicos](#page-0-0) 17 / 29

► Exemplo: Calcule a resposta do circuito resistor-capacitor para uma tensão de entrada constante  $p(t) = E$  [V] e tensão inicial no capacitor  $v(0) = v_0$  [V].

▶ A equação do circuito é dada por

$$
\tau \dot{v}(t) + v(t) = p(t), \qquad v(0) = v_0, \qquad \tau = RC
$$

▶ A solução completa é dada por

$$
v(t) = e^{-t/\tau}v(0) + \frac{1}{\tau} \int_0^t e^{-(t-\alpha)/\tau} p(\alpha) d\alpha
$$

◮ Assim

$$
v(t) = v_0 e^{-t/\tau} + E e^{-t/\tau} \frac{1}{\tau} \int_0^t e^{\alpha/\tau} d\alpha
$$
  
=  $v_0 e^{-t/\tau} + E e^{-t/\tau} e^{\alpha/\tau} \Big|_0^t = v_0 e^{-t/\tau} + E e^{-t/\tau} (e^{t/\tau} - 1)$   
=  $v_0 e^{-t/\tau} + E (1 - e^{-t/\tau})$ 

Camino, J. F. (DSI/FEM/UNICAMP) [ES710 – Controle de Sistemas Mecânicos](#page-0-0) 18 / 29

#### Conceitos de modelagem de sistemas e Equações Diferenciais Regimes homogêneo, forçado, transiente e estacionário

- ▶ A solução completa também pode ser particionada em um termo relacionado ao regime transiente e um termo relacionado ao regime estacionário (permanente).
- ▶ Para a equação diferencial de primeira ordem (como a do circuito RC), obteve-se

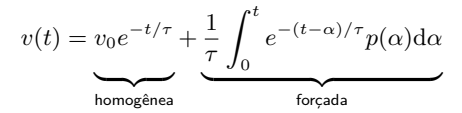

Assim, considerando que a tensão de entrada  $p(t) = E$  é constante, tem-se

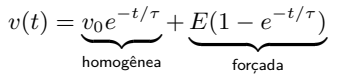

Que pode ainda ser decomposta como a soma dos regimes transiente e estacionário

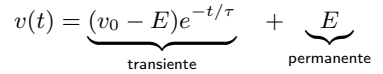

Assim, em regime permanente com  $t \to \infty$ , a resposta claramente é dada por  $v(t) = E$  e o capacitor estará plenamente carregado.

Camino, J. F. (DSI/FEM/UNICAMP) [ES710 – Controle de Sistemas Mecânicos](#page-0-0) 19 / 29

Conceitos de modelagem de sistemas e Equações Diferenciais Regimes homogêneo, forçado, transiente e estacionário

- Exemplo: Considere o exemplo do circuito resistor-capacitor, em que  $R = 2$  [kΩ],  $C = 0.1$  [mF],  $v_{C0} = 0.6$  [V] e  $v_E(t) = 2$  [V].
- ◮ A figura abaixo apresenta as respostas homogênea *vh*, forçada *v<sup>f</sup>* , transiente *vt*, permanente *v<sup>p</sup>* e completa.

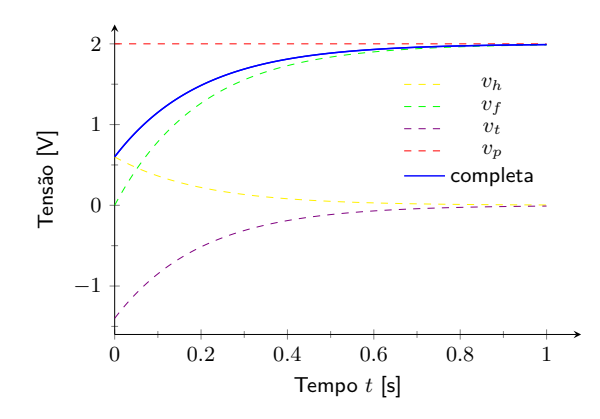

Função de transferência de elementos em cascata

 $\blacktriangleright$  Considere o sistema abaixo.

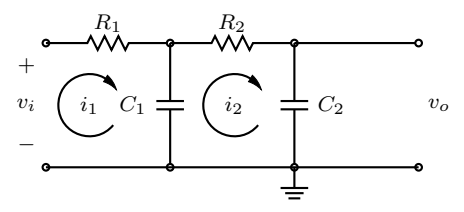

 $\blacktriangleright$  A primeira malha fornece:

$$
\frac{1}{C_1} \int (i_1 - i_2) dt + R_1 i_1 = v_i
$$

 $\blacktriangleright$  A segunda malha fornece:

$$
\frac{1}{C_1} \int (i_2 - i_1) dt + R_2 i_2 + \frac{1}{C_2} \int i_2 dt = 0
$$

 $\blacktriangleright$  A terceira malha fornece:

$$
\frac{1}{C_2}\int i_2\mathrm{d}t=v_o
$$

Camino, J. F. (DSI/FEM/UNICAMP) [ES710 – Controle de Sistemas Mecânicos](#page-0-0) 21 / 29

Função de transferência de elementos em cascata

▶ Aplicando Laplace, obtém-se

$$
\frac{1}{C_1s}[I_1(s) - I_2(s)] + R_1I_1(s) = V_i(s)
$$

$$
\frac{1}{C_1s}[I_2(s) - I_1(s)] + R_2I_2(s) + \frac{1}{C_2s}I_2(s) = 0
$$

$$
\frac{1}{C_2s}I_2(s) = V_o(s)
$$

▶ A função de transferência fica sendo

$$
\frac{V_o(s)}{V_i(s)} = \frac{1}{(R_1C_1s + 1)(R_2C_2s + 1) + R_1C_2s}
$$
  
= 
$$
\frac{1}{R_1C_1R_2C_2s^2 + (R_1C_1 + R_2C_2 + R_1C_2)s + 1}
$$

 $\triangleright$  Note que o termo  $R_1C_2s$  representa a interação de dois circuitos RC simples.

▶ Observe que, se os dois circuitos estivessem em cascata (em série) desacoplados, a saída do primeiro seria a entrada do segundo. Assim, a função de transferência seria o produto de  $\frac{1}{R_1 C_1 s + 1}$  e  $\frac{1}{R_2 C_2 s + 1}$ .

Impedâncias complexas

▶ A impedância complexa *Z*(*s*) de um circuito de dois terminais é a relação entre *V* (*s*) e *I*(*s*), sob conduções iniciais nulas, ou seja

$$
Z(s) = \frac{V(s)}{I(s)}
$$

◮ Considere o circuito abaixo

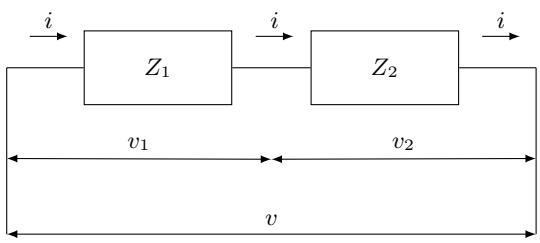

Assim:

$$
V_1(s) = Z_1(s)I(s)
$$
  
\n
$$
V_2(s) = Z_2(s)I(s)
$$
  
\n
$$
V(s) = V_1(s) + V_2(s) = (Z_1 + Z_2)I(s)
$$

Camino, J. F. (DSI/FEM/UNICAMP) [ES710 – Controle de Sistemas Mecânicos](#page-0-0) 23 / 29

Impedâncias complexas

▶ Exemplo: Considere o circuito abaixo.

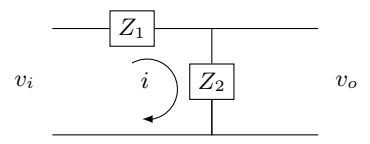

◮ Assim

$$
Z_1(s) = \frac{V_i(s) - V_o(s)}{I(s)}
$$
 e  $Z_2(s) = \frac{V_o(s)}{I(s)}$ 

▶ Substituindo uma equação na outra, obtém-se

$$
Z_1(s) = \frac{V_i(s) - V_o(s)}{V_o(s)} Z_2(s)
$$

▶ Fornecendo a função de transferência

$$
\frac{V_o(s)}{V_i(s)} = \frac{Z_2(s)}{Z_1(s) + Z_2(s)}
$$

Se o componente entre os terminais for um resistor  $R$ , uma capacitância  $C$  ou uma indutância *L*, então a impedância complexa será respectivamente *R*, 1*/Cs* ou *Ls*.

Camino, J. F. (DSI/FEM/UNICAMP) [ES710 – Controle de Sistemas Mecânicos](#page-0-0) 24 / 29

Impedâncias complexas

▶ Exemplo: Considere o circuito abaixo.

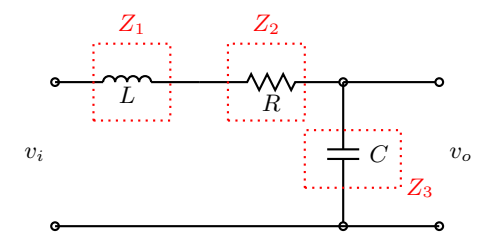

▶ Para esse sistema, as impedâncias são dadas por

$$
Z_1 = Ls, \qquad Z_2 = R, \qquad e \qquad Z_3 = \frac{1}{Cs}
$$

**Assim** 

$$
\frac{V_o(s)}{V_i(s)} = \frac{Z_3}{Z_1 + Z_2 + Z_3} = \frac{\frac{1}{Cs}}{Ls + R + \frac{1}{Cs}}
$$

$$
= \frac{1}{CLs^2 + RCs + 1}
$$

Camino, J. F. (DSI/FEM/UNICAMP) [ES710 – Controle de Sistemas Mecânicos](#page-0-0) 25 / 29

Amplificadores operacionais (Amp Ops)

▶ O amplificador operacional LM741 (de uso geral) é um dos mais usados.

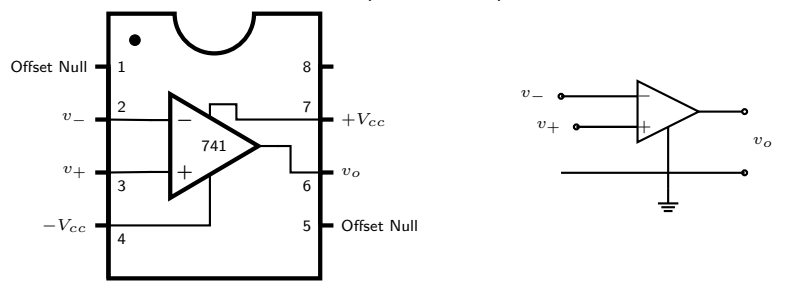

- ▶ O ganho do amplificador operacional, denotado por *A*, está geralmente na faixa de  $10^5$  a  $10^8$ , para sinais cc e sinais ca (até 10Hz).
- ◮ A tensão de saída *vo*, que é finita, é dada por

$$
v_0 = A(v_+ - v_-)
$$

A alimentação do amplificador ocorre através dos pinos  $+V_{cc}$  e − $V_{cc}$ .

Camino, J. F. (DSI/FEM/UNICAMP) [ES710 – Controle de Sistemas Mecânicos](#page-0-0) 26 / 29

Amplificadores operacionais (Amp Ops)

- **►** O amp op ideal tem ganho infinito,  $A \rightarrow \infty$ , impedância de entrada infinita,  $R_i \rightarrow \infty$  e impedância de saída zero,  $R_o \rightarrow 0$ .
- ▶ Portanto  $v_d = v_+ v_- \rightarrow 0$
- Note que o modelo do amp op descreve a saída como sendo fornecida por uma fonte de tensão dada por  $v_o = Av_d$ .

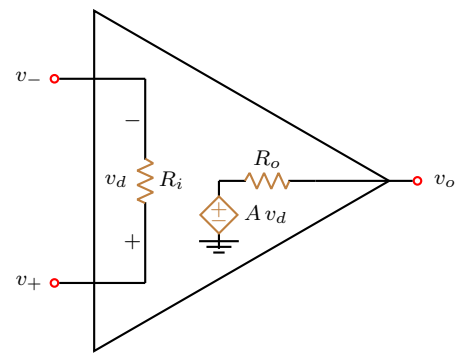

Amplificadores operacionais (Amp Ops)

▶ Amplificador Inversor.

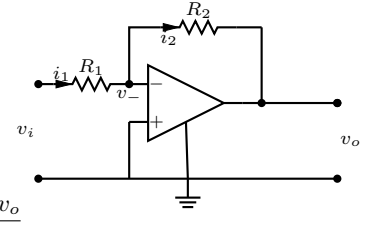

Para essa configuração, tem-se

$$
i_1 = \frac{v_i - v_-}{R_1}
$$
 e  $i_2 = \frac{v_- - v_o}{R_2}$ 

$$
\blacktriangleright \text{ Como } i_1 = i_2 \text{, obtém-se}
$$

$$
\frac{v_i - v_-}{R_1} = \frac{v_- - v_o}{R_2}
$$

◮ A tensão de saída (finita) é dada por: *v<sup>o</sup>* = *A*(0 − *v*−) = −*Av*<sup>−</sup>

◮ Como *A* é significativamente grande (*A* → ∞), então *v*<sup>−</sup> → 0 e assim

$$
\frac{v_i}{R_1} = -\frac{v_o}{R_2} \qquad \Rightarrow \qquad \frac{v_o}{v_i} = -\frac{R_2}{R_1}
$$

◮ Aplicando Laplace, obtém-se

$$
\frac{V_o(s)}{V_i(s)} = -\frac{R_2}{R_1}
$$

Camino, J. F. (DSI/FEM/UNICAMP) [ES710 – Controle de Sistemas Mecânicos](#page-0-0) 28 / 29

<span id="page-28-0"></span>Amplificadores operacionais (Amp Ops)

▶ Amplificador "Integrador".

▶ Usando impedância complexa tem-se

$$
I(s) = \frac{V_i(s) - V_{-}(s)}{Z_1(s)} = \frac{V_{-}(s) - V_o(s)}{Z_2(s)}
$$

► Como  $V_-(s) = 0$  (do exemplo anterior), tem-se:

$$
\frac{V_o(s)}{V_i(s)} = -\frac{Z_2(s)}{Z_1(s)}
$$

- $\blacktriangleright$  Nesse circuito,  $Z_1(s) = R_1$ .
- $\blacktriangleright$  Como  $Z_2(s)$  está em paralelo, tem-se

$$
\frac{1}{Z_2} = \frac{1}{R_2} + \frac{1}{1/(C_2 s)} = \frac{R_2 + \frac{1}{C_2 s}}{\frac{R_2}{C_2 s}} = \frac{R_2 C_2 s + 1}{R_2} \Rightarrow Z_2(s) = \frac{R_2}{R_2 C_2 s + 1}
$$

**Portanto** 

$$
\frac{V_o(s)}{V_i(s)} = -\frac{R_2}{R_1} \frac{1}{R_2 C_2 s + 1}
$$

Camino, J. F. (DSI/FEM/UNICAMP) [ES710 – Controle de Sistemas Mecânicos](#page-0-0) 29 / 29

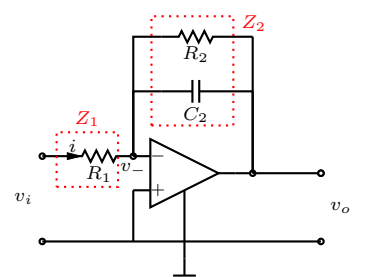